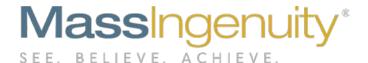

# Results Software Release Notes February 22, 2019

- Favorites
- Upgrade to tools
- Presentation printing
- Onboarding of new users

# The Results Management System<sup>™</sup> and Results Software<sup>™</sup> | The Power to Improve

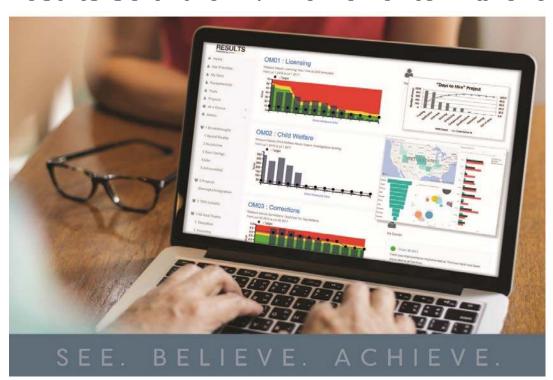

# We are pleased to announce our February release based on your client feedback.

#### Highlights of this Release include

- 1. Tool Upgrade
- 2. Favorites
- 3. Presentation View PDF Download and Printing
- 4. User on-boarding changes

## **Tool Upgrade**

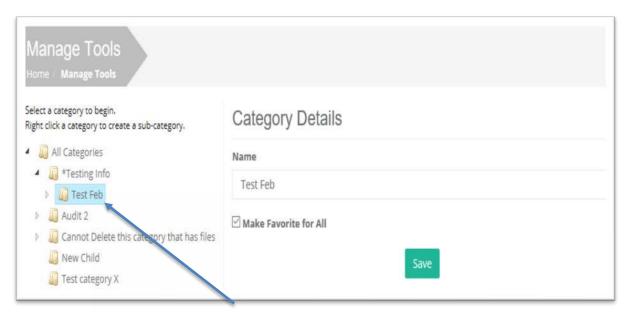

Tools can now be set up to have subordinated tool categories similar to the folder structures you use on your laptop. Simply select a tool category and right click to begin.

#### RESULTS February 2019 Release

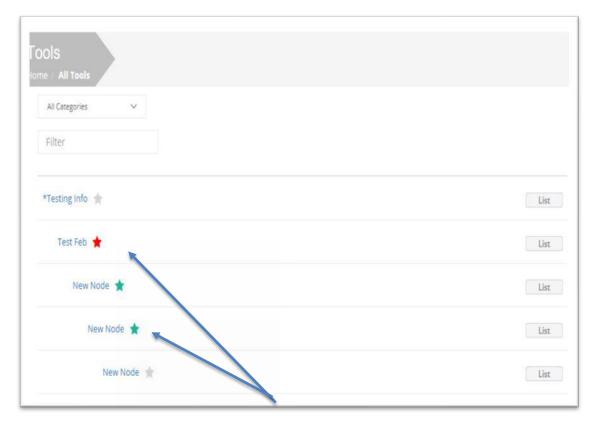

Individuals can also mark which folders are their favorites. A red star is set by the system administrator and those favorites will always be active. A green star is set by the user.

### **Favorites**

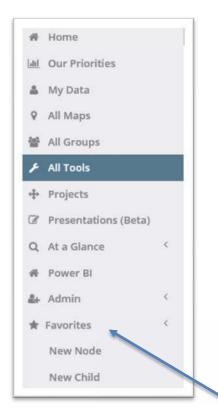

Favorites provides a fast track path to the tool categories that the user needs to access often and quickly. Favorites appear in the left meu. Favorites can be used in a wide array of ways including highlighting success stories and making it easy to get to critical documents.

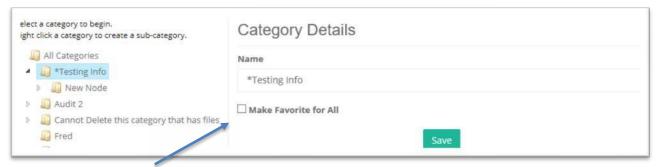

To make a tool category appear for all users, click the Make Favorite for All when setting up the tool category. This is an admin only activity.

### **Presentations**

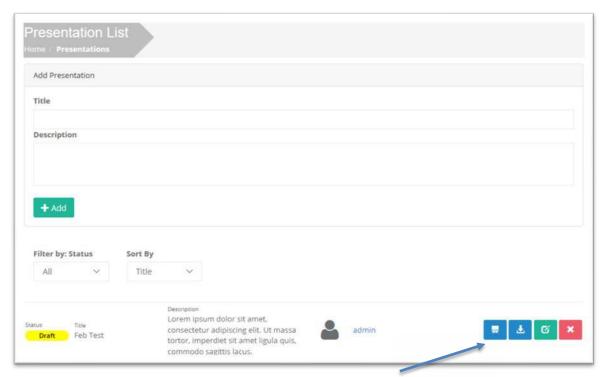

You can now print your presentation or download it as a PDF and save it to your desktop with the blue buttons.

#### **Onboarding Improvements**

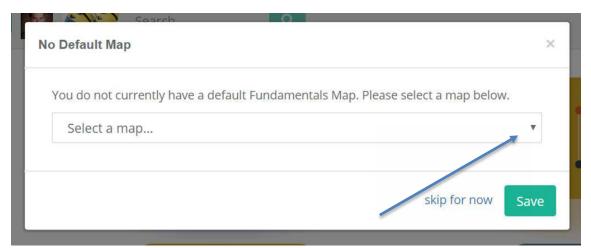

New users will automatically be recognized by your active directory. Permission are set to the "user" level. They have the option to set a default map. Current administrator can log in and set the user to a higher permission level as needed.

#### Our Ask of You

Our ask of you is simple. Please explore these new features and continue to let us know how we can improve our RESULTS functionality. You will have feedback and we will want to hear it. That way we can formulate a road map for new features based on "your voice."

Our next release is focused on email notifications on due dates (for those that have email capabilities in RESULTS as well as enhancements to the presentation Engine.

Please reach out to Chris Barker (<a href="mailto:cbarker@massingenuity.com">cbarker@massingenuity.com</a>), Results Software Product Manager for your support and training needs.